# **Co-Expressions in Icon\***

*Stephen B. Wampler*<sup>†</sup> and Ralph E. Griswold

 $\mathcal{L}$ 

TR 82-4

April 1982

Department of Computer Science

The University of Arizona

Tucson. Arizona 85721

\*This work was supported by the National Science Foundation under Grants MCS79-03890 and MSC81 01916.

<sup>\*</sup>Current address: College of Engineering, Northern Arizona University, Flagstaff, Arizona 86011.

 $\mathcal{L}^{\text{max}}_{\text{max}}$  .  $\label{eq:1} \mathcal{L} = \mathcal{L} \left( \mathcal{L} \right) \left( \mathcal{L} \right) \left( \mathcal{L} \right)$  $\bar{t}$  $\sim 30\%$  $\mathcal{L}^{\text{max}}$  , where  $\mathcal{L}^{\text{max}}$ 

### **Co-Kxpressions in Icon**

## **1. Introduction**

Icon is a high-level programming language that features facilities for string and list processing. In addition to these facilities, it has expressions, called *generators,* that are capable of producing sequences of results. A goal-directed evaluation mechanism automatically produces the results of generators in an attempt to produce 'successful' computations. Generators and goal-directed evaluation make it possible to formulate concise, natural solutions for many programming problems.

Generators in Icon are limited in their use by the syntax of the language. This has the advantage of providing straightforward means of controlling generators, as well as permitting an efficient implementation.

The sequence of results that can be produced by a generator is limited to a single lexical site in the program, however. Furthermore, every evaluation of a generator produces results from the result sequence for that generator starting at the *first* result.

To overcome these problems, *co-expressions* were introduced in Version 5 of Icon.

The following sections describe co-expressions and give examples of their use. The reader is expected to be familiar with the Icon programming language. Much of the material here originally appeared in References I and 2; this report is intended as a supplement to the reference manual for Version 5 of Icon [3].

## **2. The Features of Co-Kxpressions**

#### **2.1 Co-Kxpression Knvironments and Resumption**

The expression

create *expr* 

creates a *co-expression environment* for *expr.* A co-expression environment, subsequently referred to simply as a co-expression, is a data object that contains the information necessary to evaluate an expression: a reference to the expression itself, a 'program counter' indicating where evaluation of the expression is to resume, and copies of the local identifiers referenced in the expression with initial values as they are when the coexpression is created.

The expression within a co-expression can be explicitly resumed whenever a result from the sequence of results for the expression is needed. The resumption operation is

 $\omega x$ 

where **x** is a co-expression. For example

 $text{tex } =$  create Itlist

creates a co-expression for the generator Itlist and successive resumptions of **texp** produce the results from this generator. Resumption of a co-expression fails once all the results from its expression have been generated. For example

while write(@texp)

writes all the values in tlist. but

while write $(\omega$ texp) do @texp

u rites only the odd-numbered values in **tlist.** 

Sometimes is is useful to be able to transmit a value to a co-expression when it is resumed. The operation

*expr @* x

resumes the co-expression x and supplies the value produced by *expr* to it. (This result is ignored if the coexpression is being resumed for its first result.) The transmission of a value to a resumed co-expression is most frequently useful in producer consumer contexts. An example is given in Section 3.3.

The operation

\*x

produces a count of the number of results that have been produced by resuming the co-expression x. The operator chosen reflects the similarity of this operation to the computation of the size of a string or a list."

#### 2.2 Refreshing Co-Expressions

The *refresh* operation

**AX** 

produces a copy. of the co-expression x restored to its state when it was created. Thus the refresh operation provides a means of repeating the sequence of results of a co-expression. For example,

```
x = \text{create find("ab", "abracadabra")}write("The first position is ", @x) 
write("The second position is ", @x) 
x := \Delta xwrite("The first position still is ", @x)
```
writes

The first position is 1 The second position is 8 The first position still is 1

(ilobal side effects, of course, are not reversed by the refresh operation.

#### 2.3 Built-in Co-Expressions

There are two-built-in co-expressions to aid in the use of co-expressions in a general coroutine style. These co-expressions are the values of the keywords &main and &SOurce.

Program execution in Icon is initiated by an implicit call to the procedure main. The keyword &main is a co-expression for this call. Resumption of &main from any co-expression returns control to the point of interruption in the evaluation of the call to main.

&source is a co-expression for the resuming expression of the currently active co-expression. Control can be explicitly transferred from a co-expression to its resuming expression by resuming &SOurce.

With &main and &source it is possible for any co-expression to transfer control to *any* other coexpiession. providing a general coroutine facility. Examples are given in the following sections.

### 3. Examples of Co-Expression I'sage

### 3.1 Parallel Evaluation

As mentioned earlier, goal-directed evaluation provides a cross-product form of analysis that is suitable for many combinatorial applications. Parallel, or 'dot-product' evaluation is not possible without coexpressions.

Consider the problem of determining, without co-expressions, whether two expressions, *expr.* and *expr,,*  produce the same sequences of results. Since the results from two separate expressions cannot be produced in an arbitrary manner, some other method is needed to obtain corresponding values for comparison. One

possibility is to generate all the values for one expression first and 'capture" them by putting them in a (physical) list:

```
seq := [ ]every put(seq, evp_{l_1})
```
The values for *expr,can* now be generated and compared with those in **seq.** There is no longer a problem with parallel evaluation, since the elements of **seq** can be accessed by position.

This approach has several disadvantages, the most serious of which is that a list of all the results for one expression must be produced before a single result is produced for the other. This process may be time and space consuming and must be carried to completion, even il the first results in the two sequences are different.

With co-expressions, the results of two expressions can be generated and compared in parallel. A procedure to do this is

```
procedure compseq(x1, x2) 
   local r1, r2 
   while r1 := \omega x1 do {
       (r2 = \omega x2) | fail
       (r1 == r2) | fail
       I 
   if @x2 then fail else return
end
```

```
Since the two sequences may have different lengths, one. x1, is chosen to control the loop. There are two situa-
tions in which the sequences may fail to compare within the loop — if the sequence for x2 terminates first, or il 
corresponding values are different. If resumption of x2 fails, assignment to r2 fails, and the second expression 
in the alternation causes the procedure to fail. The operation r_1 == r_2 compares values of arbitrary type
and fails if they are not identical. Again, the procedure fails if the comparison fails. Finally, if resumption of
x1 fails, terminating the loop, a check must be made to determine if x2 has additional values; if so. the pro-
cedure fails.
```
The structural asymmetry in the procedure is imposed by the need to check the lengths of the two sequences ol results as well as their values (there is no way, *a priori,* to determine the length of a sequence of results). The same problem occurs in comparing a physical list of values produced by one expression with those generated by another, as is evident if the details of the coding are carried out.

#### **3.2 The'Same-Fringe'Problem**

Co-expressions permit the separation of an algorithm from the situations in which it is to be used. This generally results in clearer, more concise code. For example, there are many applications, such as the'same Iringe' problem [4] that require access to the leaves of a tree.

Suppose that a tree is represented by a list whose first element is a value associated with that node and whose subsequent elements are subtrees. For example, the tree

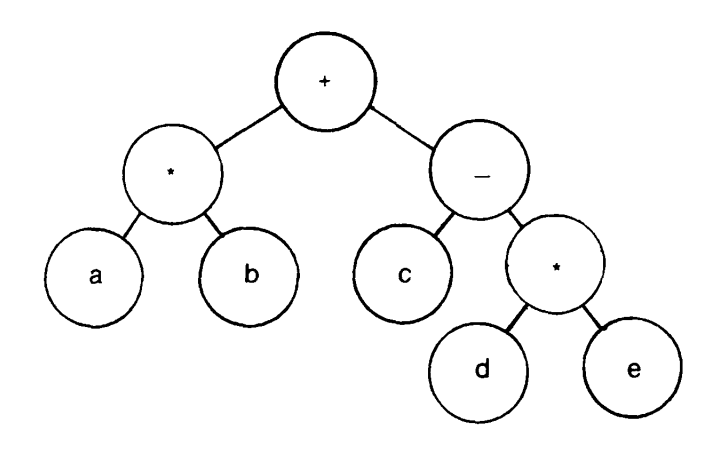

is represented by the list

 $[''+". [''''", ['a'], ['b'']], ['''-", ['c''], ['''''", ['d''], ['e'']]]]$ 

A procedure to generate the leaves of such a tree is

```
procedure leaves(tree) 
   if *tree = 1 then return tree[1]
   else suspend leaves(tree[2 to *tree]) 
end
```
This procedure can be used in a solution to the same-fringe problem to walk two trees in parallel to determine if their leaf nodes have the same values in the same order:

```
if compseq(create Ieaves(tree2), create Ieaves(tree2)) then 
   write("same fringe") 
else 
   write("different fringes")
```
## **3.3 Grime's Problem**

As indicated above, co-expressions have coroutine capabilities [5-7].

The following problem was originally posed by Grune [8] to illustrate a number of coroutine facilities.

"Let A be a process that copies characters from some input to some output, replacing all occurrences of aa with b, and a similar process. B. that converts **bb** into c. Connect these processes in series by feeding the output of A into B."

Using co-expressions, this problem can be solved as follows,

global A, B

```
procedure main() 
   A := create compress("a", "b", create |reads(), B)
   B := \text{create compress}("b", "c", A, \text{Amain})repeat writes(@B) 
end
```

```
procedure compress(c1, c2, in, out) 
   local ch 
   repeat { 
      ch := \omegain
      if ch == c1 then {
         ch := \omegain
         if ch == c1 then ch := c2else c1 @ out
         } 
      ch @ out 
      } 
end
```
This solution is similar to a solution originally presented in Simula [9] and translated into ACL by Marlin [10]. Like their solutions and those proposed by Grune, it assumes an infinite stream of input, although it is not hard to modify the solution above for a finite input stream. Like their solutions, the one above creates two instances of the same procedure for the operation of both A and B. The Icon version is simplified slightly by the ability to transfer results explicitly between co-expressions.

#### **3.4 The Sieve of Eratosthenes**

The following example uses co-expressions to implement the Sieve of Eratosthenes. The technique is based upon a similar one used to illustrate a use of coroutines [I I] and filtered variables [12].

The sieve supplies an infinite stream of integers through a cascade of'filters', each of which checks to see if the integer is divisible by a specific known prime. Each filter activates the next filter in the cascade if the integer passes its test. If a filter finds an integer that is a multiple of its prime, the filter activates the source of integers and the cascade is restarted on the next integer. If the integer passes through the entire set of filters successfully, it is output as a prime and a new filter is added to the cascade to test subsequent integers against this prime.

global number, cascade, source, nextfilter

```
procedure main() 
  cascade := \squaresource := create \{ # root of sieve
     number := 1repeat { 
        number +:= 1nextfilter := create ! cascade = # sequence of filters@@next first filter and activate it # get first filter and activate it
        -1
     ł
  push(cascade, create sink()) \qquad # sink starts as the only filter
  @source # start the sieve 
end 
procedure sink() 
  local prime 
  repeat ( 
     write(prime := number)
     push(cascade, create filter(prime)) # add filter to cascade 
     @source # start processing next number
     } 
end
```

```
procedure filter(prime) 
   repeat { 
     if number % prime = 0 then @ source # try next number
     else @@nextfilter # get next filter and activate it.
     } 
end
```
The co-expression **source** generates the integers and starts the cascade on each integer. Each filter in the cascade is a co-expression that tests the potential prime against a specific known prime. The co-expression Sink processes new primes and is always the last filter in the cascade. An additional co-expression is used to sequence through the filters in **cascade.** Note that each filter is invoked exactly once. From then on, control is simply passed between **source** and the various filters (including **sink).** 

Actually, there is no need for any of the procedures other than main. This example can be written as

```
global number, cascade, source, nextfilter
```

```
procedure main() 
   local prime 
   cascade := []source := create \{number := 1repeat { 
         number +:= 1@@(nextfilter := create (cascade) 
         ! 
      @&main 
      } 
   push(cascade, create 
      repeat { 
         write(prime := number) 
         push(cascade, create repeat 
            if number % prime = 0 then \omegasource
                else @@nextfilter 
            ) 
         @source 
         } 
      ) 
   @source 
end
```
This version does not show the logical division oi the algorithm as well as the previous version, however.

## **3.5 Modeling Generative Control Structures**

Since co-expressions allow control over the generation of results, they can be used to model generative control structures and to gain insight into their relationship with traditional control structures.

For example, alternation

 $\exp r_j + \exp r_j$ 

can be modeled by a procedure such as

```
procedure Alt(x1, x2) 
   local r 
   while r := \omega x1 do suspend r
   while r := (a) \times 2 do suspend r
end
```
which is invoked as

**Alt(create** *expr.,* **create** *expr,)* 

This model clearly demonstrates the relationship between the sequences of results for *expr<sup>f</sup>* and *expr,* and the sequence of results for

*expr.* | *expr,* 

and avoids complicated explanations of alternation in terms of control backtracking [13].

Similarly, the relationship between

**every** *expr.* do *expr,* 

and

```
while expr. do expr,
```
is illuminated by the model

procedure Every(x1, x2) while @x1 do @^x2 end

In fact, all the generative control structures in Icon can be modeled using co-expressions and traditional control structures.

#### **4. The Status of C'o-Kxpressions in Version 5 of Icon**

Co-expressions are included in Version 5 of Icon as an unsupported feature. Co-expressions are not supported, since the nature of their implementation in Version 5 limits their usefulness and allows possible malfunction of programs in which they are used. In particular, only a few co-expressions can be in existence at any one time in a program. More importantly, stack overflow in co-expressions is not checked, such overflow may cause of variety of program malfunctions.

Nonetheless, co-expressions can be used safely in many situations and offer the opportunity for interesting programming methods. The following additional information about co-expressions may be useful:

- The infix operator  $\omega$ , which supplies a result to the activation of a co-expression, associates to the left and has the same precedence as the operator  $\setminus$  (see Reference 3). The augmented assignment operator  $\omega =$  is available.
- If **x** is a co-expression, **copy** (x) simply returns x, not a physically distinct copy of it.
- There are two error messages associated with the use of co-expressions.

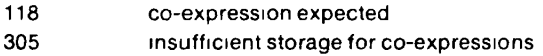

There are two environment variables that may be assigned values to control the storage utilization of coexpressions [ 14, 15]:

- *XSTACKS:* Set the number of stacks initially available for co-expressions. Normally, two stacks are available. More are automatically allocated il needed.
- STK SIZI. Set the size of each co-expression stack (in words). Normally 1000 words per stack are available.

## **Acknowledgements**

Tim Korb [ 13] originally suggested the idea of 'capturing' expressions, on which co-expressions are based. We are indebted to Cary Coutant and Dave Hanson for their discussions and suggestions on co-expressions. Cary Coutant provided invaluable assistance with the implementation.

## **References**

- 1. Wampler, Stephen B. *New Control Structures in Icon.* Technical Report TR 81-la. Department of Computer Science, The University of Arizona. July 1981.
- 2. Wampler, Stephen B. *Control Mechanisms for Generators in Icon.* Technical Report TR 81-18, Department of Computer Science, The University of Arizona. December 1981.
- 3. Coutant. Cary A., Ralph E. Griswold, and Stephen B. Wampler. *Reference Manual for the Icon Programming Language; Version 5 (C Implementation for UNIX),* Technical Report TR 81-4a, Department of Computer Science. The University of Arizona. December 1981.
- 4. Hewitt, Carl and Michael Patterson. "Comparative Schematology", *Record of Project MAC Conference on Concurrent Systems and Parallel Computation.* June 1980.
- 5. Conway. Melvin. "Design of a Separable Transition-Diagram Compiler", *Communications of the ACM.* Vol. 6. No. 7 (July 1963). pp. 396-408.
- 6. Dahl. Ole-.lahn and C. A. R. Hoare. A. "Coroutines", *Structured Programming,* Academic Press. 1972. pp. 184-193.
- 7. Ichbiah. J. D. and S. P. Morse. "General Concepts of the Simula 67 Programming Language", *Annual Review in Automatic Programming,* Vol. 7, No. I (1972). pp. 65-93.
- 8. Grune, Dick. "A View ol Coroutines", *S/GPLAN Notices,* Vol. 12, No. 7(July 1977). pp. 75-81.
- 9. Lynning.E. (1978). Letter to the editor. *S/GPLAN Notices,* Vol. 13, No. 2 (February 1978). pp. 12-14.
- 10. Marlin, C. D. "Coroutines", *Lecture Notes in Computer Science,* Vol. 95, Springer-Verlag. 1980.
- I I. Mcllroy. M. D. *Coroutines,* Technical Report, Bell Telephone Laboratories, Murray Hill. New Jersey. 1968. '
- 12. Hanson, David R. "Filters in SL5", *The Computer Journal.* Volume 21, No. 2 (May 1978). pp. 134- 143.
- 13. Korb. John T. *The Design and Implementation of a Goal-Directed Programming Language.* Technical Report TR 79-11. Department of Computer Science. The University of Arizona. June 1979.
- 14. Coutant, Cary A. and Stephen B. Wampler. *ICONC(I).* Local manual page for *UNIX Programmer's Manual.* Department of Computer Science, The University of Arizona. December 1981.
- 15. Coutant. Cary A. and Stephen B. Wampler. *ICONX(l).* Local manual page for *UNIX Programmer's Manual.* Department of Computer Science, The University of Arizona. December 1981.